# **FULL-SCALE MSL HEATSHIELD MATERIAL RESPONSE USING DSMC AND CFD TO COMPUTE THE AEROTHERMAL ENVIRONMENTS**

Arnaud Borner, Science and Technology Corporation at NASA Ames Research Center (arnaud.p.borner@nasa.gov) Jeremie B.E. Meurisse, Science and Technology Corporation at NASA Ames Research Center (jeremie.b.meurisse@nasa.gov) Nagi N. Mansour, NASA Ames Research Center (nagi.n.mansour@nasa.gov)

**IPPW-2018, June** University of Colorado Boulder Abstract number: 639

During Mars atmospheric entry, the Mars Science Laboratory (MSL) was protected by a 4.5 meters diameter ablative heatshield assembled in 113 tiles [1]. The heatshield was made of NASA's flagship ablative material, the Phenolic Impregnated Carbon Ablator (**PICA**) [2]. Prior work [3] compared the traditional **one-dimensional and three-dimensional** material response models at different locations in the heatshield. It was observed that the flow was basically one-dimensional in the **nose and flank regions**, but three-dimensional flow effects were observed in the outer flank. Additionally, the effects of tiled versus monolithic heatshield models were also investigated. It was observed that the **3D tiled and 3D monolithic** configurations yielded relative differences for in-depth material temperature up to 18% and 28%, respectively, when compared to the a 1D model.

## **Introduction**

# **Aerothermal environments from SPARTA and DPLR**

### **References**

The objective of this work is to study the effects of the aerothermal environment on the material response. We extend prior work [3] by computing aerothermal environments using the direct simulation Monte Carlo (**DSMC**) code **SPARTA** [4] and the CFD code Data Parallel Line Relaxation (**DPLR**) [5]. SPARTA is used to compute environment in the **rarefied regime** prior to 48.4s of entry where the **Knudsen number** is such that the Navier-Stokes equations can be inaccurate. Similarly to previous work, the DPLR software is used to compute the hypersonic environment for a laminar boundary layer assumption from **48.4 s up to 100 s** after Entry Interface (EI) along the MSL 08-TPS-02/01a trajectory.

# **DSMC**

**Fig. 5 3D-view of PATO input (pressure**  $p_w$ **) heat shield front surface (40s of MSL entry)** 

> [9] D. Saunders and D. Prabhu. (2018), *BLAYER User Guide,* NASA/TM-2018-219749. [10] J. Lachaud and N. N. Mansour (2014), *J Thermophys Heat Tran,* 28, 191–202. [11] J. Lachaud et al. (2017), *Int J Heat Mass Tran,* 108, 1406–1417. [12] J. B. Scoggins and T. E. Magin (2014), *AIAA Paper* 2014-2966.

- **Fig. 2 MEDLI Integrated Sensor Plug (MISP) locations [3]**
- 7 plugs with 4 thermocouples each
- Nominal depth: TC1: 2.54 mm, TC2: 5.08 mm, TC3: 11.43 mm, TC4: 17.78 mm [8]
- MISP4 located at the stagnation point
- Assembly of 113 PICA tiles

**Fig. 4 Evolution in time of heat transfer**  coefficient  $(C_H)$ at the front surface

[4] M. A. Gallis et al. (2014), *AIP Conf Proc* 1628, 27. [5] M. J. Wright et al. (2009), *DPLR Code User Manual: Acadia-Version 4.01.1*. [6] R. Mitcheltree et al. (1995), *JSR* 32 (5), 771-776. [7] R. Gupta et al. (1990), *NASA-RP-*1232. [8] T. R. White et al. (2013), *AIAA Paper* 2013-2779.

### **Material response from PATO**

- MISP2,3 0.04 MISP4 CH (kg/m2/s)<br>0.02<br>U 0.02 MISP5 MISP6 MISP7 <u> Espainia</u>  $0.01$  $0.00^{1}$  $\overline{60}$ 40  $80$ 100 20 Time (s)
- **Fig. 3 Evolution in time of pressure**  $(p_w)$  **and BLE enthalpy**  $(h_e)$  **at the front surface**
- Peak of pressure occurs around 84 s, highest at plugs 1 and 4, close to stagnation point
- BLE enthalpy is high until 60 s then sharply drops to negative values after
- $C_H$  computed from PATO Boundary Layer utility and BLAYER [9] as ratio of  $q_w$  to  $(h_e-h_w)$
- Two peaks in heat transfer coefficient appear around 75 s and 85 s

The MSL flight environment was simulated using the following assumptions for both the CFD and DSMC simulations: Differences between CFD and DSMC:

The Porous material Analysis Toolbox based on OpenFOAM (**PATO**) [10, 11] is used for the material response calculations. The governing equations are volume-averaged forms of solid mass, gas mass, gas momentum and total energy conservation, including pyrolysis gas production. The thermodynamics and chemistry properties are computed using the **Mutation++** library [12]. The boundary conditions at the heatshield front surface are interpolated in time and space from the aerothermal environment at discrete points of the MSL trajectory [3], using a Galerkin projection. For this study, the Theoretical Ablative Composite for Open Testing (**TACOT**) database developed by the TPS community was used to define the porous material properties. TACOT is a fictitious material that was inspired from low density carbon/phenolic ablators. The boundary layer edge (BLE) quantities from DPLR are extracted using a curvature-based method with the **BLAYER** code [9]. For the DSMC results, a Boundary Layer utility was created in PATO and an edge-based method is used (location of BLE such that  $h_e = 99.5 \%$  of  $h_{\infty}$ ). At 40 s after EI, the peak pressure value computed from **SPARTA** is reached in the stagnation point region (MISP4) around 150 Pa (Fig. 5). We compute the PATO material response of the MSL heatshield in a **monolithic 3D configuration**, with the Martian aerothermal environments derived from **DPLR only** and **DSMC+DPLR**. For both cases, a uniform initial temperature is imposed. The addition of the DSMC results modifies the **temperature prediction** for the first 60 s after EI (Fig. 6). For MISP4, in-depth thermal effects are as important as surface thermal effects especially before 60 s (Fig. 7). Fig. 8 shows the **surface recession** computed in PATO with the highest recession at MISP5 as expected for a **laminar aerothermal environment**. Almost no recession is observed before 60 s due to the low heat flux. Only subtle differences in the recession are found between DPLR only and DSMC+DPLR derived environments.

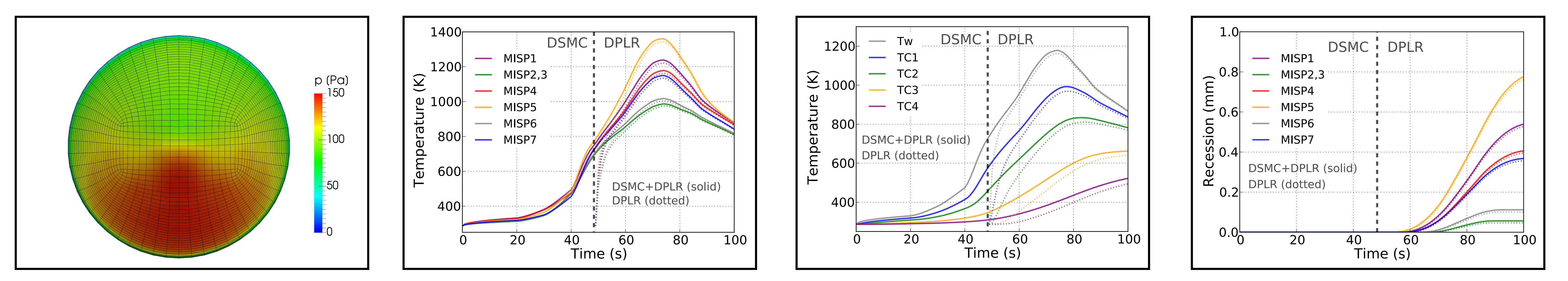

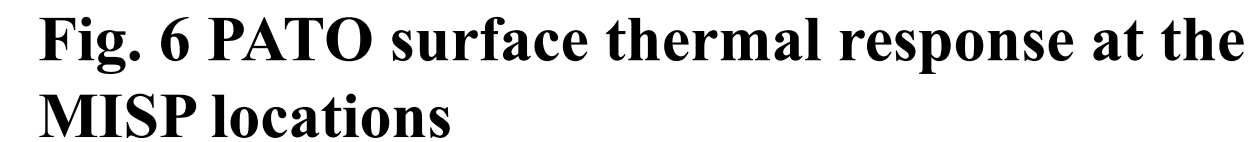

#### **Fig. 7 PATO surface and in-depth thermal response at MISP4**

#### **Fig. 8 PATO surface recession at the MISP locations**

**Fig. 1 Surface and translational temperature contours at 40 s of entry computed using DSMC**

- Shock standoff distance decreases with decreasing altitude
- Strong non-equilibrium in shock at high altitudes
- Angle of attack varies from 30 deg at

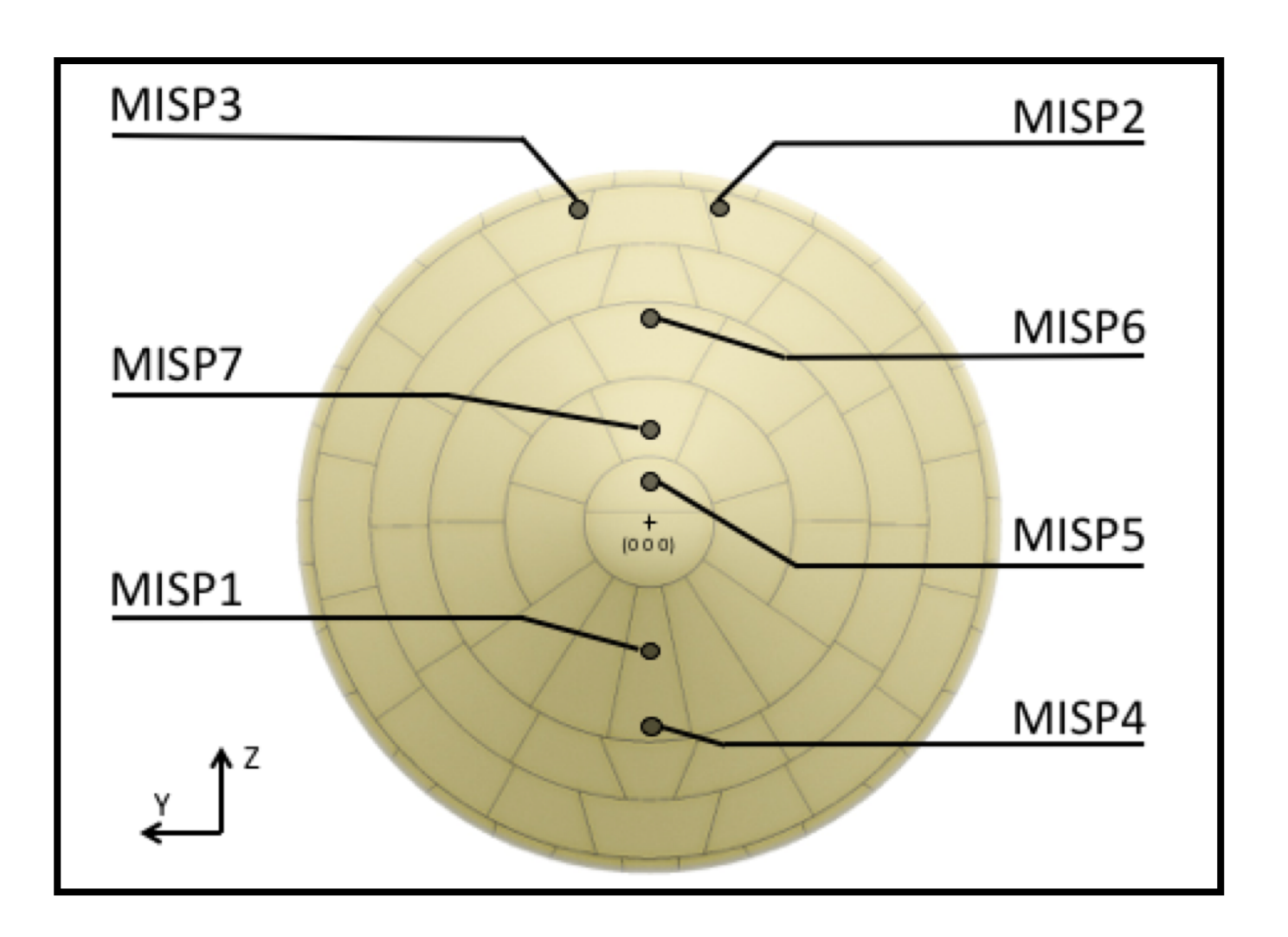

[1] K. T. Edquist, et al. (2009) *AIAA Paper* 2009-4075. [2] M.J. Wright et al. (2009) *AIAA Paper* 2009-4231. [3] J. B.E. Meurisse et al. (2018), *Aerosp Sci Technol*, 76,

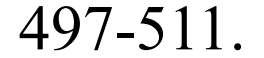

- DPLR uses a 2 temperature model and SPARTA a 3 temperature model
- Laminar boundary layer model in DPLR
- Binary diffusion coefficients from Gupta collision integrals [7] in DPLR
- SPARTA uses Variable Soft Sphere (VSS) model with high temperature transport calibration
- Parker equation for rotational relaxation and Millikan-White equation + Park correction for vibrational relaxation in SPARTA

 $0.05<sub>0</sub>$ 

MISP1

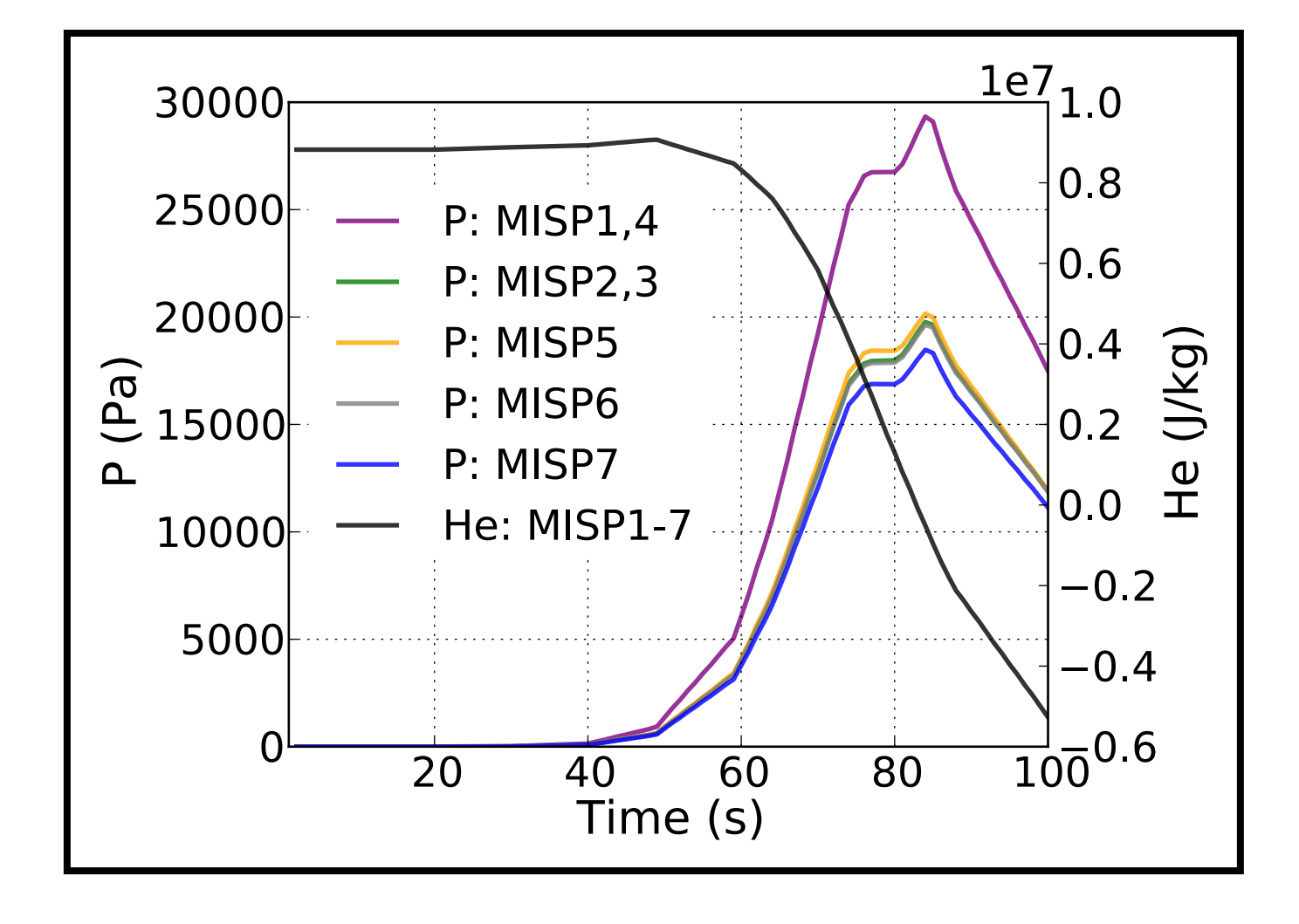

**DPLR**: https://software.nasa.gov/software/ARC-16021-1A **SPARTA**: https://sparta.sandia.gov

**PATO**:<https://software.nasa.gov/software/ARC-16680-1>

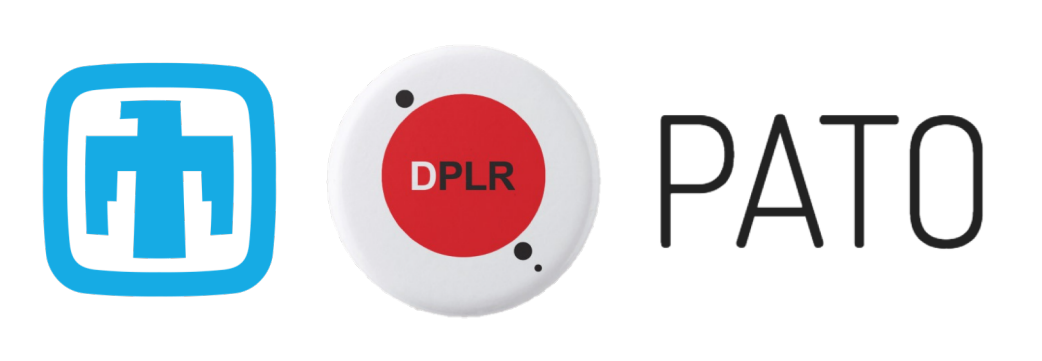

- Super-catalytic wall BC:  $CO<sub>2</sub>$  and N<sub>2</sub> recombination to freestream mole fractions
- Radiative equilibrium wall with  $\varepsilon = 0.89$
- Mars atmosphere  $y_{CO2} \approx 0.97$  and  $y_{N2} \approx 0.03$
- 8 species and 24 reactions(12 forward + 12 backward): Mitcheltree model [6]
- Park hypersonics correction to vibrational relaxation

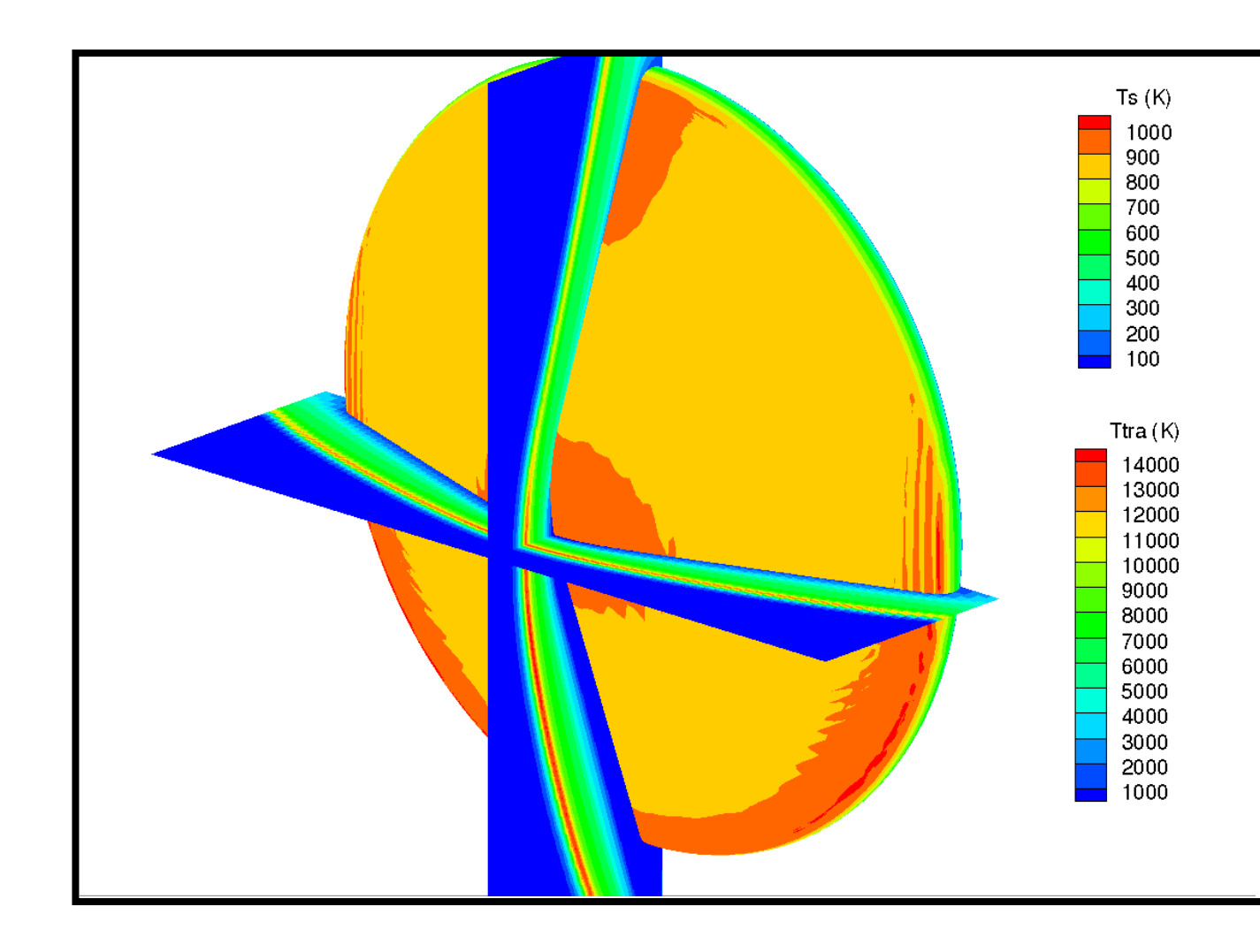